## Virtual Factory Worker Animation

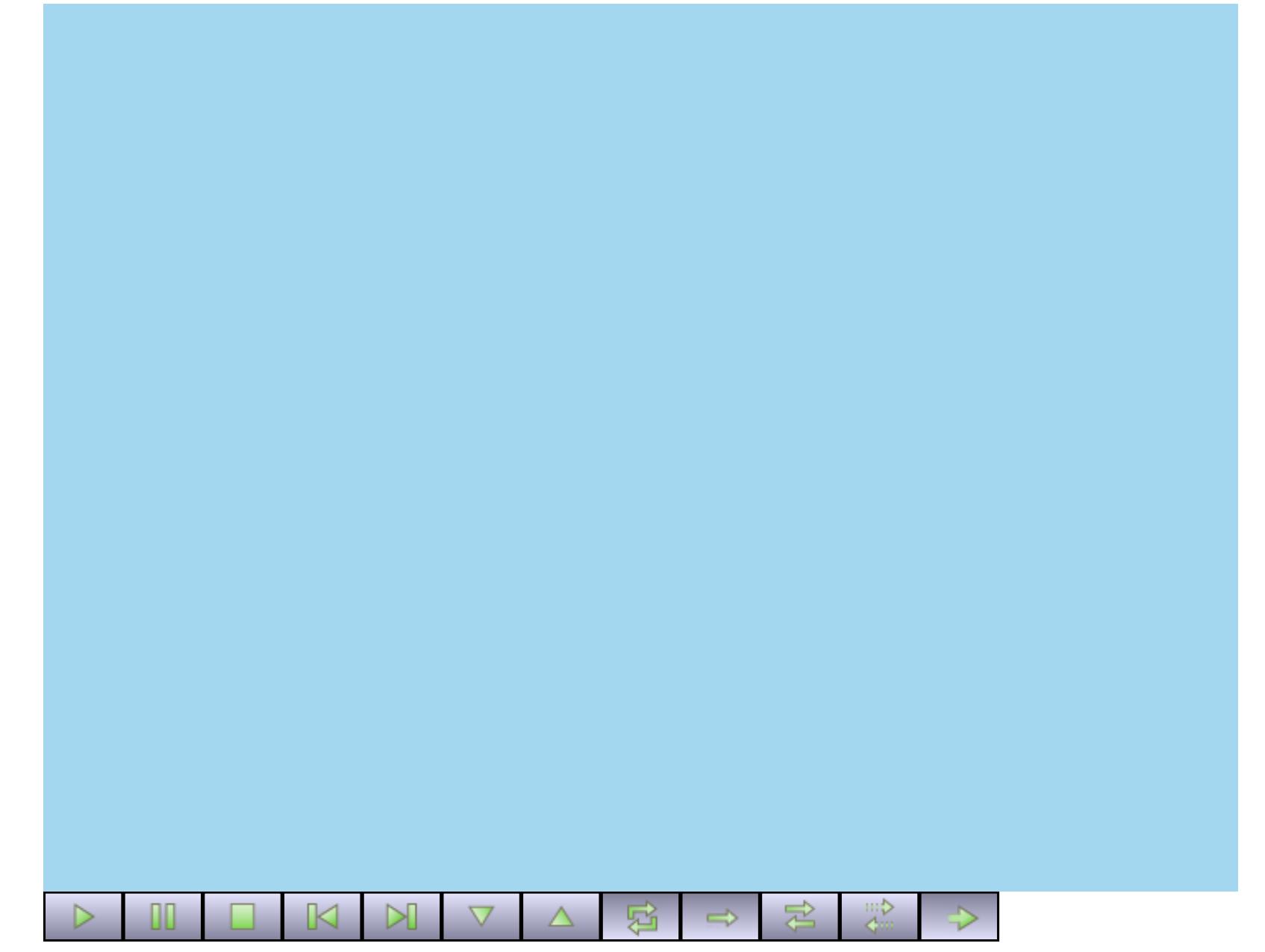

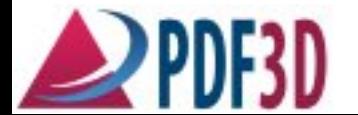